#### 加加食品集团股份有限公司

## 关于召开 **2021** 年第一次临时股东大会的通知

本公司及董事会全体成员保证信息披露内容的真实、准确和完整,没有虚假 记载、误导性陈述或重大遗漏。

### 一、召开会议的基本情况

1.股东大会届次:加加食品集团股份有限公司 2021 年第一次临时股东大会。

2.股东大会的召集人:加加食品集团股份有限公司(以下简称"公司")董事 会。经公司第四届董事会 2020 年第十四次会议审议通过了"《关于提请召开 2021 年第一次临时股东大会的议案》",决定于 2021 年 1 月 5 日以现场投票与网络投 票相结合的方式召开公司 2021 年第一次临时股东大会。

3.会议召开的合法、合规性:本次会议的召集程序符合有关法律法规、部门 规章、规范性文件和《公司章程》的规定。

4.会议召开的日期、时间:

(1)现场会议召开时间:2021 年 1 月 5 日(星期二)下午 15:00 ;

(2)网络投票时间:2021 年 1 月 5 日;

其中,通过深圳证券交易所交易系统进行网络投票的具体时间为 2021 年 1 月 5 日上午 9:15—9:25,9:30—11:30 下午 13:00-15:00 ;通过深圳证券交易所互 联网投票系统进行网络投票的具体时间为2021年 1月 5日上午9:15至下午15:00 期间的任意时间。

5.会议的召开方式:本次股东大会采用现场表决与网络投票相结合的方式召 开,公司股东只能选择现场投票、网络投票中的一种方式,如果同一表决权出现 重复投票表决的,以第一次投票表决结果为准。

6.会议的股权登记日:2020 年 12 月 30 日(星期三)

7.出席对象:

(1)在股权登记日持有公司股份的股东或其代理人。于 2020 年 12 月 30 日下午收市时在中国结算深圳分公司登记在册的公司全体股东均有权出席股东 大会,并可以以书面形式委托代理人出席会议和参加表决,该股东代理人不必是 公司股东。

(2)公司董事、监事、高级管理人员。

(3)公司聘请的律师。

8.会议地点:国家级宁乡经济技术开发区三环北路与谐园路交汇处公司办公

楼会议室。

## 二、会议审议事项

1. 审议《关于终止重大资产重组事项的议案》。

上述提案为特别决议事项,须经出席会议的股东所持表决权的三分之二以上 通过。上述提案审议时,公司将对中小投资者(指除公司董事、监事、高级管理 人员以及单独或合计持有公司 5%以上股份的股东以外的其他股东)的表决结果 进行单独计票并予以披露。

上述提案已经公司 "第四届董事会 2020 年第十四次会议"审议通过,《公司 第四届董事会 2020 年第十四次会议决议公告》(公告编号:2020-091)、《关 于终止重大资产重组的公告》(公告编号:2020-092)详见 2020 年 12 月 18 日 的《证券时报》、《证券日报》、《上海证券报》、《中国证券报》和巨潮资讯 网(http://www.cninfo.com.cn)。

### 三、提案编码

### 表**1** 股东大会议案对应**"**议案编码**"**一览表

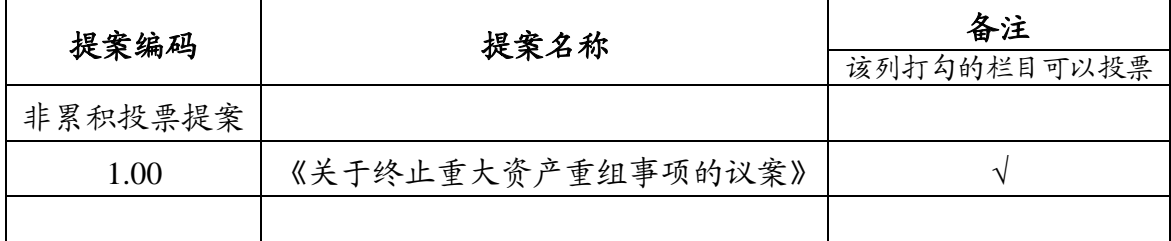

## 四、会议登记方法

1.登记方式

(1)符合条件的自然人股东持股东账户卡、本人身份证和有效持股凭证, 如委托出席者,受托人需持本人身份证、股东授权委托书、委托人身份证复印件、 委托人持股证明及委托人股东账户卡办理登记手续。

(2)符合条件的法人股东之法定代表人持本人身份证、法定代表人证明书、 法人股东账户卡、营业执照复印件(盖章)及有效持股凭证办理登记手续;委托 代理人出席会议的,代理人需持营业执照复印件(盖章)、本人身份证、法定代 表人亲自签署的授权委托书、法人代表证明书及法定代表人身份证复印件(盖 章)、法人股东账户卡及有效持股凭证办理登记手续。

(3)异地股东可用传真、信函、扫描发电子邮件等方式将上述参会登记资 料提交办理登记。参会时将需要核对。

2.登记时间:2021年1月4日(上午9:30 -11:30,下午14:00 -17:00)。

3.登记地点:公司董事会办公室。

4.关于表决:股东参加会议直接签署表决票;委托代理人出席会议行使投票 权,委托人可以明确授权受托人独立自主投票,也可以在授权委托书中直接对每 一项议案填报表决意见或选举票数的决定。

5."授权委托书"、"法定代表人证明书"式样见本通知附件。

## 五、参加网络投票的具体操作流程

在本次股东大会上,股东可以通过深交所交易系统和互联网投票系统(地址 为 http://wltp.cninfo.com.cn)参加投票,网络投票的具体操作流程见附件 1。

#### 六、其他事项

1.会议联系方式

联系人:公司董事会办公室 姜小娟

地 址:国家级宁乡经济技术开发区三环北路与谐园路交汇处

邮 编:410600

电 话:0731-81820262

传 真:0731-81820215

2.与会股东住宿费和交通费自理。

## 七、备查文件

1.公司第四届董事会2020年第十四次会议决议。

特此公告。

加加食品集团股份有限公司 董事会 2020年12月18日

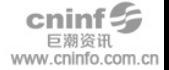

附件 1:

## 参加网络投票的具体操作流程

#### 一、网络投票的程序

1.投票代码与投票简称:投票代码为"362650",投票简称为"加加投票"。 2.填报表决意见。

本次股东大会提案为非累积投票提案,填报表决意见:赞成、反对、弃权。 3.股东对总议案进行投票,视为对所有提案表达相同意见。

股东对总议案与具体提案重复投票时,以第一次有效投票为准。如股东先对 具体提案投票表决,再对总议案投票表决,则以已投票表决的具体提案的表决意 见为准,其他未表决的提案以总议案的表决意见为准;如先对点议案投票表决, 再对具体提案投票表决,则以总议案的表决意见为准。对同一议案的投票以第一 次有效投票为准。

## 二、通过深交所交易系统投票的程序

1.投票时间:2021年1月5日的交易时间,即9:15—9:25,9:30—11:30 和 13:00—15:00。

2.股东可以登录证券公司交易客户端通过交易系统投票。

#### 三、通过深交所互联网投票系统投票的程序

1.互联网投票系统开始投票的时间为2021年1月5日上午9:15,结束时间为 2021年1月5日下午15:00。

2.股东通过互联网投票系统进行网络投票,需按照《深圳证券交易所投资者 网络服务身份认证业务指引》的规定办理身份认证,取得"深交所数字证书"或"深 交所投资者服务密码"。具体的身份认证流程可登录互联网投票系统 http://wltp.cninfo.com.cn规则指引栏目查阅。

3.股东根据获取的服务密码或数字证书,可登录http://wltp.cninfo.com.cn在规 定时间内通过深交所互联网投票系统进行投票。

附件2:

## 授权委托书

兹授权委托 先生(女士)代表本人出席加加食品集团股份 有限公司 2021 年第一次临时股东大会,并代为行使表决权。

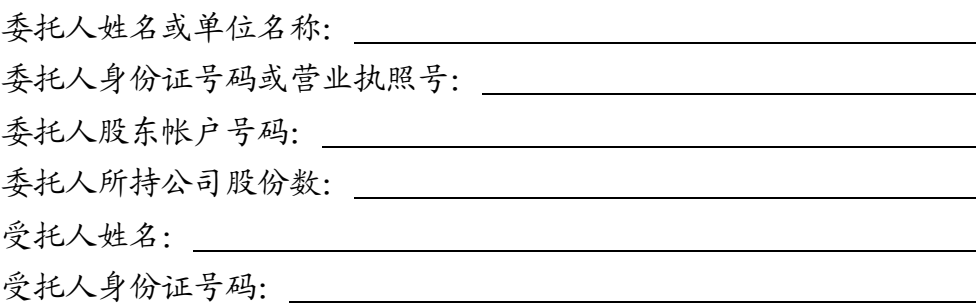

## 受托人在会议现场作出投票选择的权限为**(**只勾选一种方式**)**:

受托人独立投票:□ (如选择该方式,受托人完全自主投票)。

委托人选择投票:□ (如选择该方式,委托人在授权委托书中直接对每一 项提案填报表决意见的决定,受托人在会议现场按委托人的选择填写表决票,否 则无效,该项计为弃权票)。

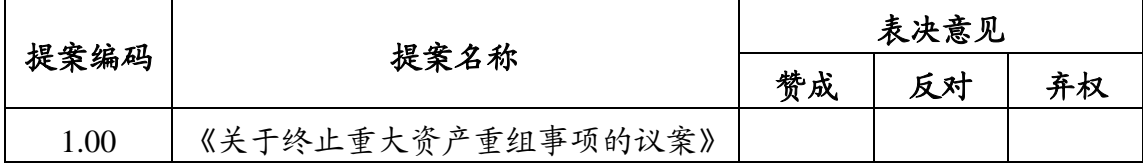

本次股东大会提案为非累积投票提案,填报表决意见时在表格中勾选"赞 成"、"反对"、"弃权"其中的一项。

委托人签名(盖章): \_\_\_\_\_\_

2020 年 月 日

# 法定代表人证明书

兹证明\_\_\_\_\_\_\_\_\_\_\_\_\_先生(女士)系本公司(企业)\_\_\_\_\_\_\_\_\_\_\_\_\_\_\_\_。

公司/企业(盖章)

2020 年 月 日

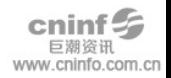